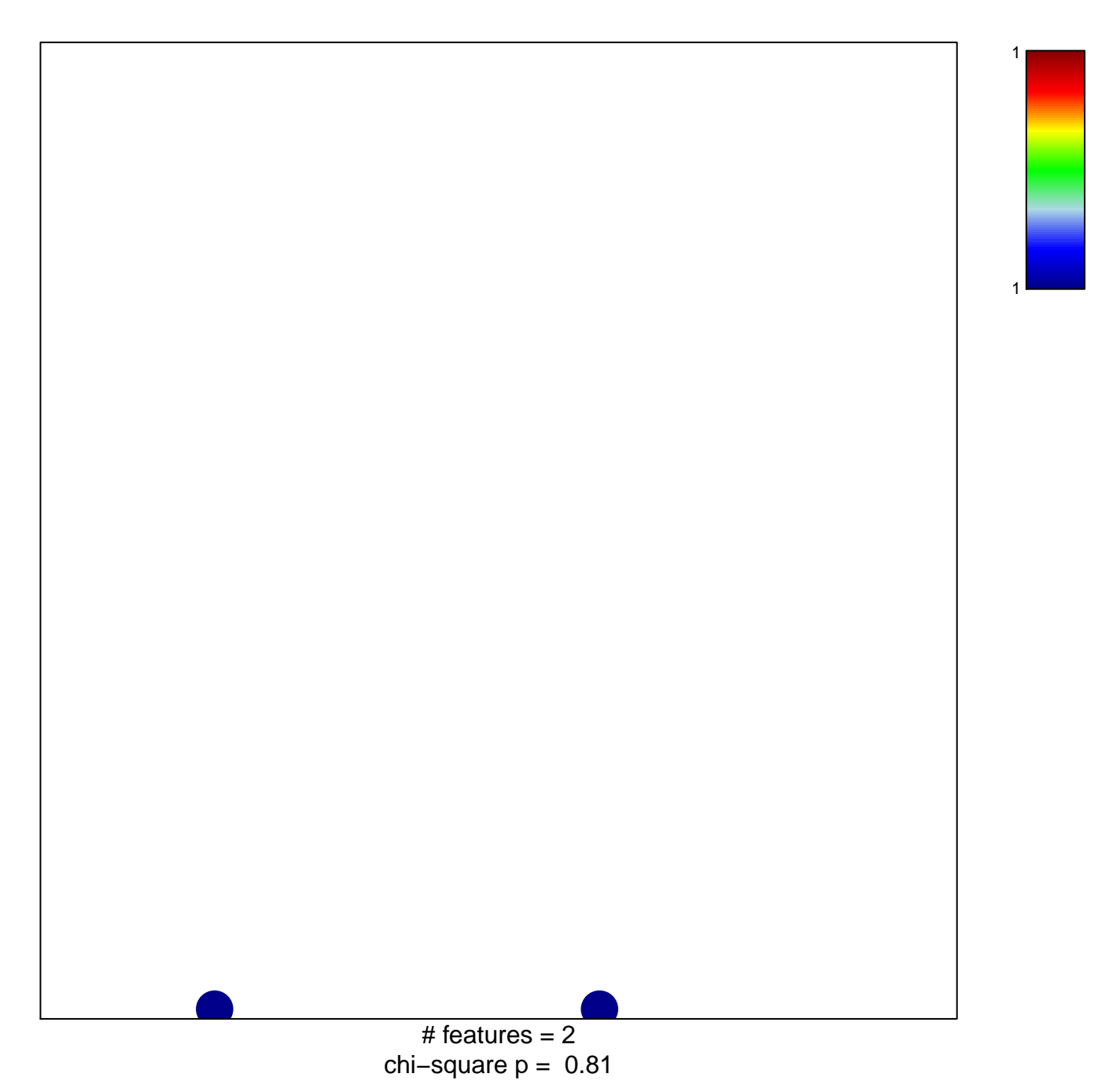

## **laffaire\_hypometh\_LGG\_vs\_control**

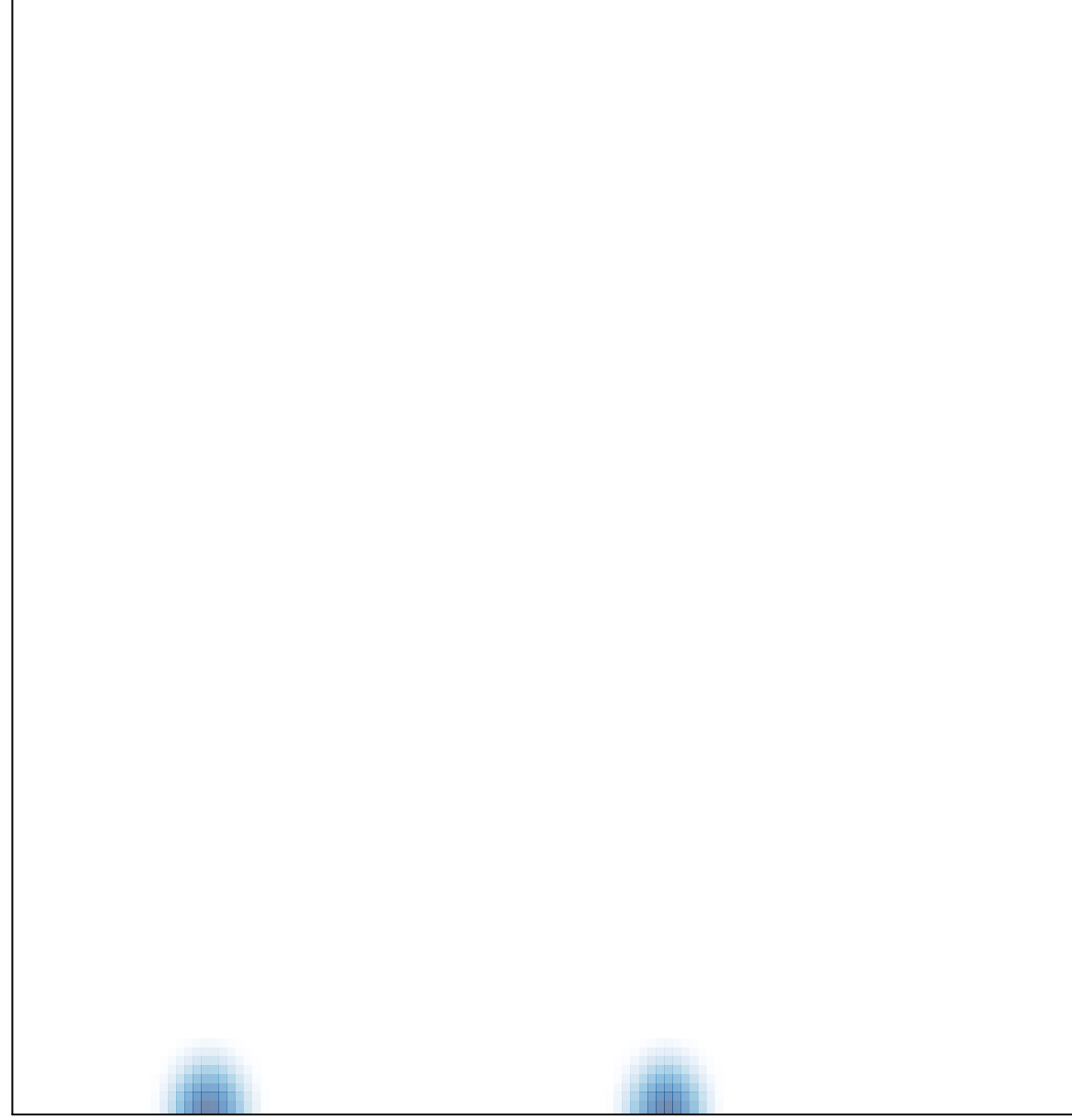

# features =  $2$ , max = 1